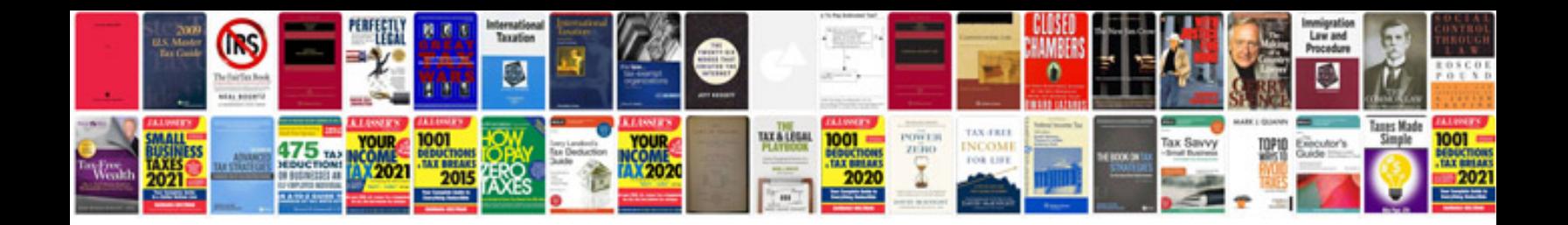

**Cmat sample papers with solutions**

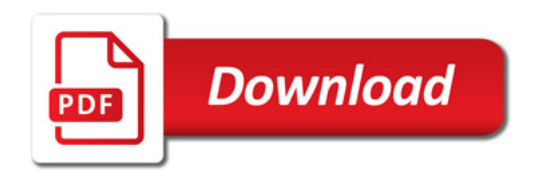

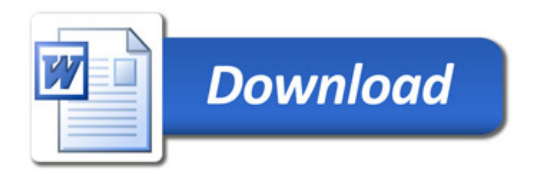